# FOREX MAATWERK

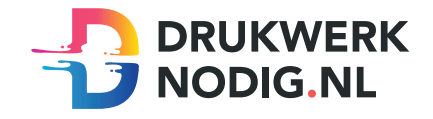

#### Aanleveren forex maatwerk

U levert een hoge resolutie PDF aan met het juiste eindformaat. Alle afbeeldingen staan in CMYK of RGB.

## Formaat

Maximale printformaat = 1106 x 1656 mm.

## Afloop

Vergeet uw bestand niet met 3 mm afloop rondom te exporteren.

Voorbeeld: Als u een forex van 800 x 800 mm bestelt, is het bestand dat u aanlevert 806 x 806 mm.

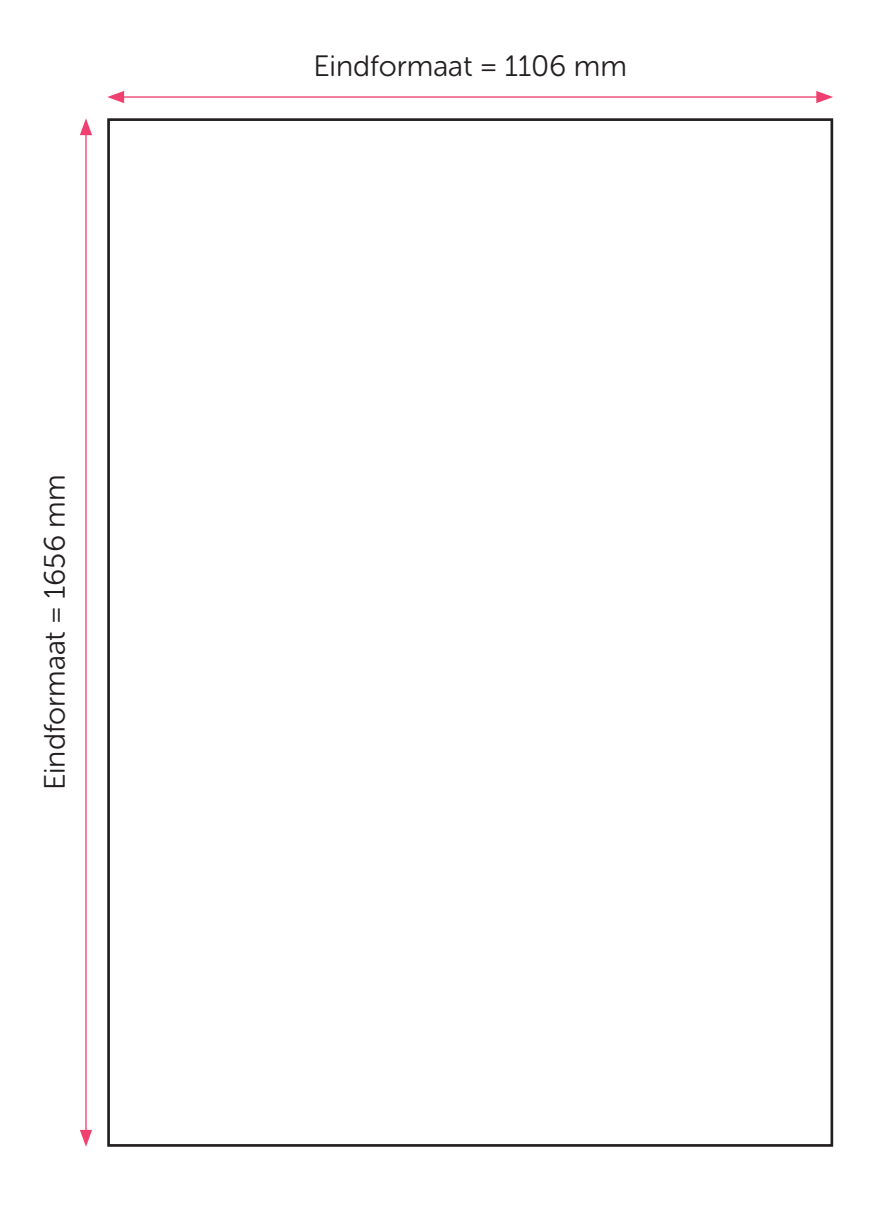

#### Let op!

- Upload uw pdf zonder snijtekens en **met** afloop.
- U kunt de pdf zowel staand als liggend uploaden.
- Een forex wanddecoratie kan zowel staand als liggend opgehangen worden.
- Sluit de gebruikte lettertypes goed in bij het exporteren van uw pdf.
- Geen PMS-kleuren gebruiken in combinatie met transparantie.

# FOREX MAATWERK CONTOURGESNEDEN

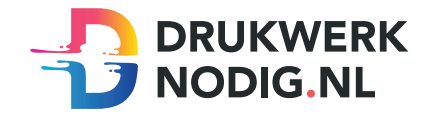

### Aanleveren op forex maatwerk contourgesneden

U levert een hoge resolutie pdf aan met drie pagina's:

Pagina 1: De bedrukking van het te printen bestand Pagina 2: De snijvorm Pagina 3: Voorbeeld van de bedrukking met de snijvorm samen

Alle afbeeldingen staan in CMYK of RGB.

## Formaat

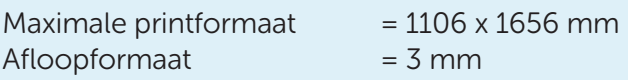

# Snijvorm

- De snijvorm moet gemaakt worden in Illustrator (vector)
- De snijlijn heeft een lijndikte van 1 punt
- Gebruik zo weinig mogelijk (anker)punten in de snijlijn
- Laat alle lijnen zoveel mogelijk aansluiten
- Zorg ervoor dat een bocht in de snijlijn niet scherper is dan een diameter van 10 mm
- Geef de snijlijnen de juiste naam; 'CutContour' en de juiste steunkleur; 100% magenta (zie voorbeeld)

Eindformaat = 1106 mm

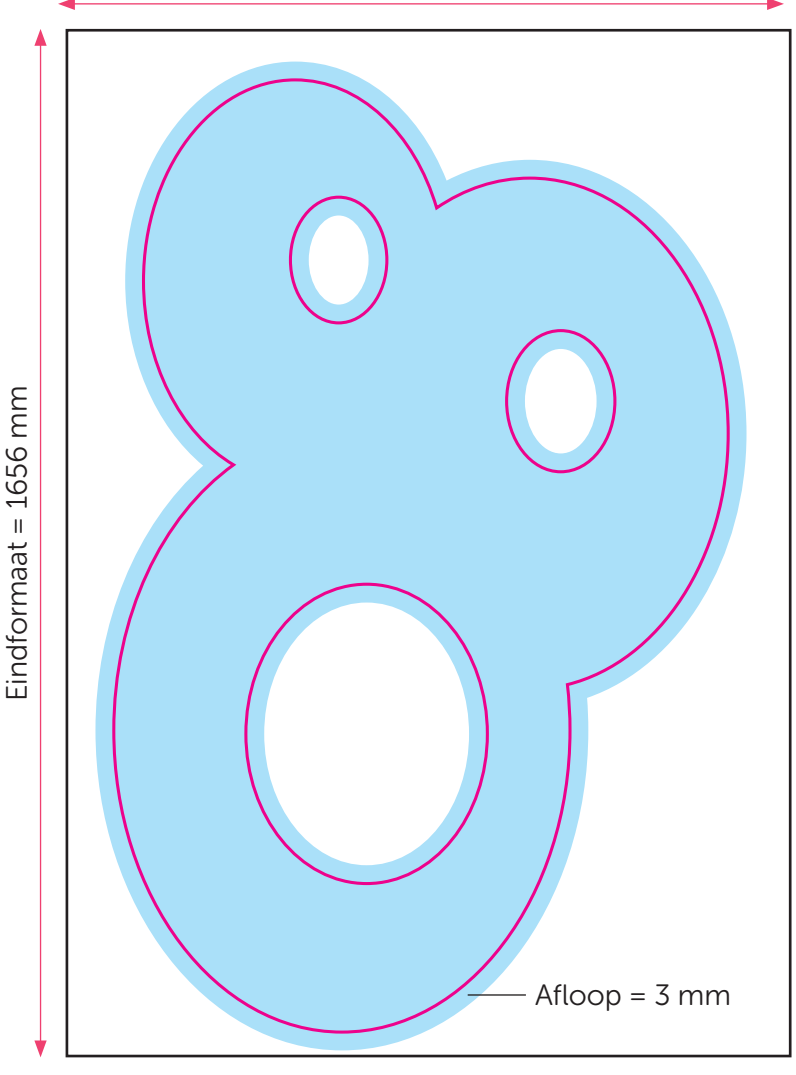

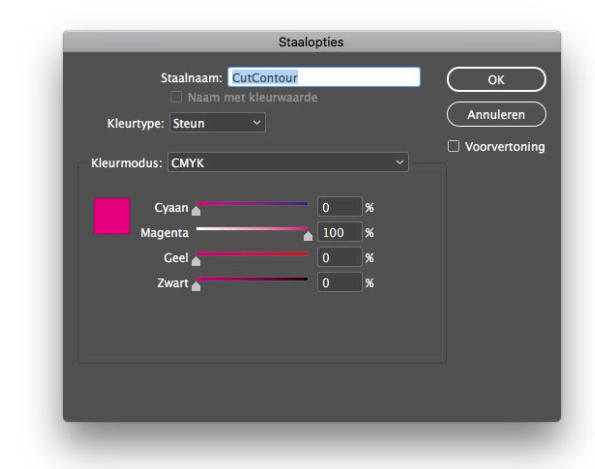